# **Python Functions**

A function is a block of code which only runs when it is called.

You can pass data, known as parameters, into a function.

A function can return data as a result.

## **Creating a Function**

In Python a function is defined using the def keyword

## **Calling a Function**

To call a function, use the function name as shown below

#### Example (save file name function.py as shown below)

```
Go Run Terminal Help function.py

regular1.py function.py × ≡ import re

D: > view > function.py > ...

def my_function():

print("Hello from a function")

my_function()
```

Run function.py file in terminal as shown below to see output:-

```
PS D:\view> python function.py
Hello from a function
PS D:\view>
```

### **Arguments**

Information can be passed into functions as arguments.

Arguments are specified after the function name, inside the parentheses. You can add as many arguments as you want, just separate them with a comma.

The following example has a function with one argument (fname). When the function is called, we pass along a first name, which is used inside the function to print the full name:

#### Example:-

```
def my_function(fname):
    print(fname + " Refsnes")

my_function("Emil")
my_function("Tobias")
my_function("Linus")
```

output:-

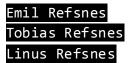

## **Number of Arguments**

By default, a function must be called with the correct number of arguments. Meaning that if your function expects 2 arguments, you have to call the function with 2 arguments, not more, and not less.

#### Example

This function expects 2 arguments, and gets 2 arguments:

```
def my_function(fname, lname):
    print(fname + " " + lname)

my_function("Emil", "Refsnes")

output:-
```

#### Emil Refsnes

## Arbitrary Arguments, \*args

If you do not know how many arguments that will be passed into your function, add a \* before the parameter name in the function definition.

This way the function will receive a *tuple* of arguments, and can access the items accordingly:

#### Example

If the number of arguments is unknown, add a \* before the parameter name:

```
def my_function(*kids):
    print("The youngest child is " + kids[2])
my_function("Emil", "Tobias", "Linus")
output :-
```

The youngest child is Linus